**,如何计算收益率?-股识吧**

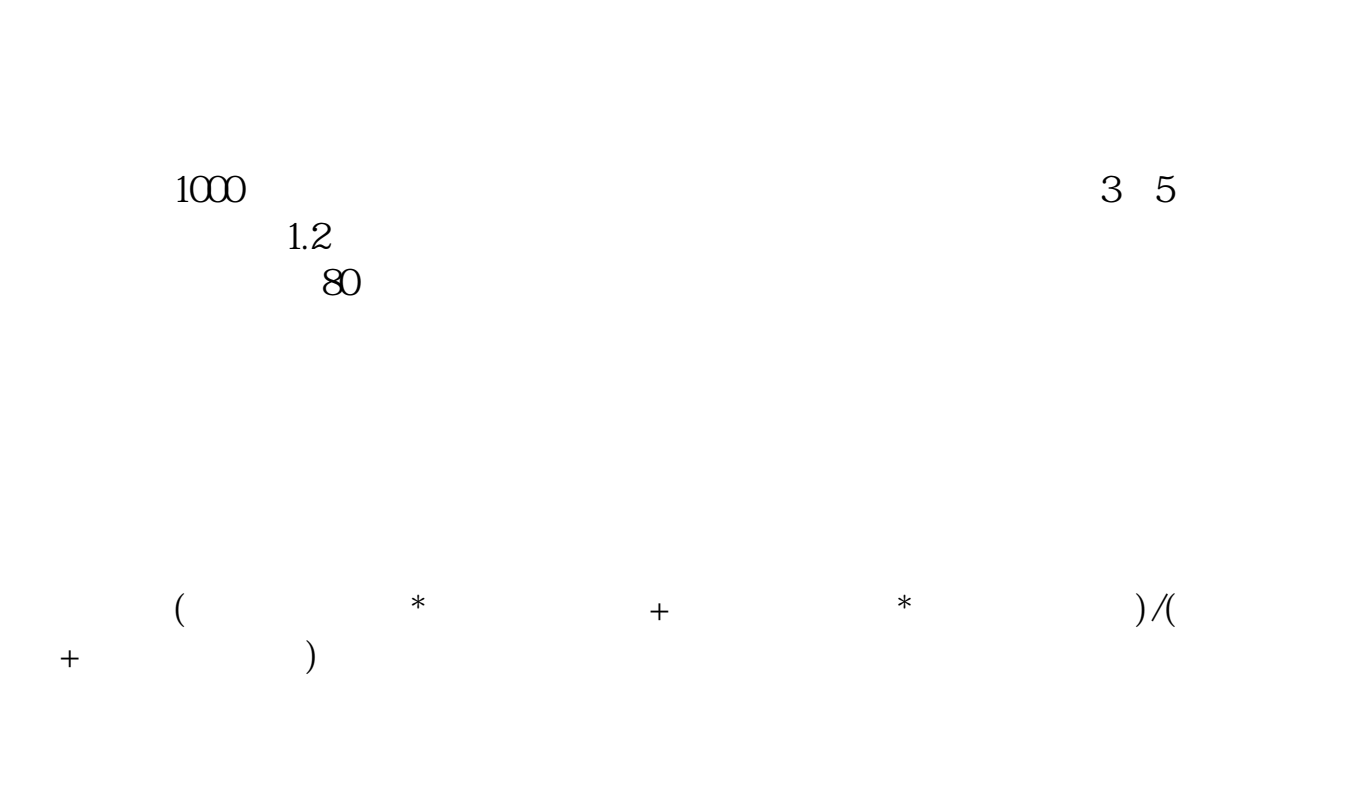

**股票购买追加后怎么计算收益——不断追加投资的情况下**

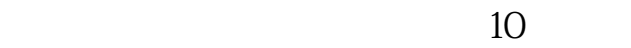

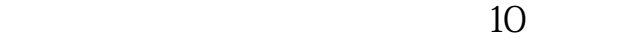

 $1/3$ 

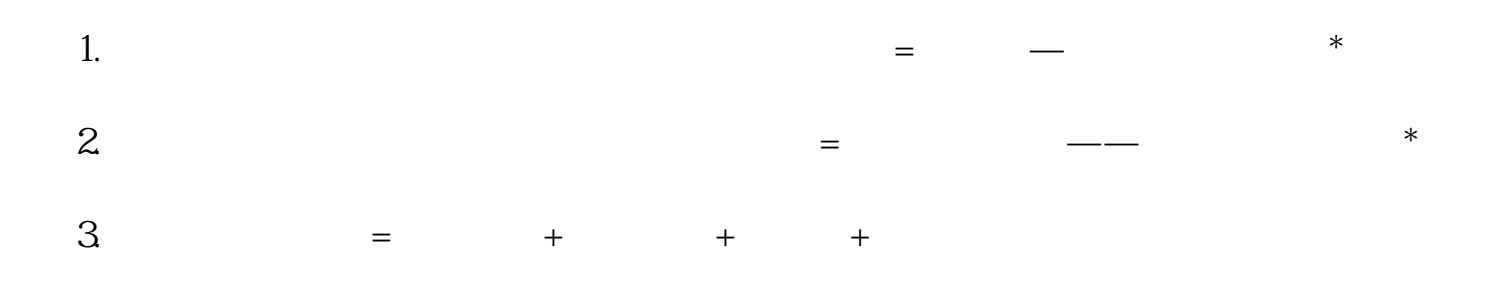

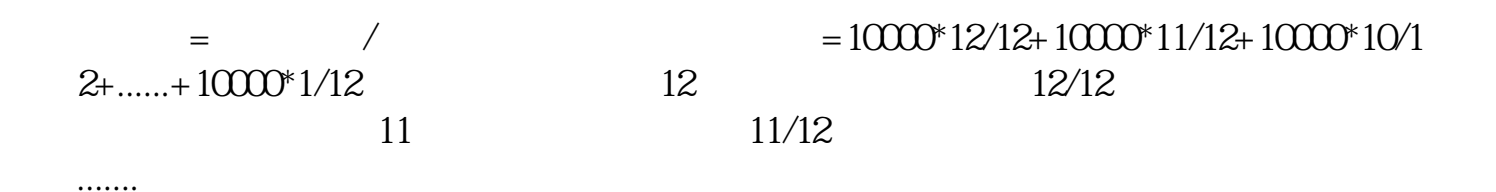

 $+ 0.2$  /  $25 = 13.52%$ 

 $10 \t\t\t (128-25+0.18)$ 

[下载:股票购买追加后怎么计算收益.pdf](/neirong/TCPDF/examples/output.php?c=/read/11795499.html&n=股票购买追加后怎么计算收益.pdf) [《炒股用什么宽带比较好呢》](/author/67553183.html)  $\overline{6}$  $\overline{\phantom{a}}$  (  $\overline{\phantom{a}}$  ) and  $\overline{\phantom{a}}$  (  $\overline{\phantom{a}}$  ) and  $\overline{\phantom{a}}$  (  $\overline{\phantom{a}}$  ) and  $\overline{\phantom{a}}$ [下载:股票购买追加后怎么计算收益.doc](/neirong/TCPDF/examples/output.php?c=/read/11795499.html&n=股票购买追加后怎么计算收益.doc) [更多关于《股票购买追加后怎么计算收益》的文档...](https://www.baidu.com/s?wd=%E8%82%A1%E7%A5%A8%E8%B4%AD%E4%B9%B0%E8%BF%BD%E5%8A%A0%E5%90%8E%E6%80%8E%E4%B9%88%E8%AE%A1%E7%AE%97%E6%94%B6%E7%9B%8A) <https://www.gupiaozhishiba.com/read/11795499.html>